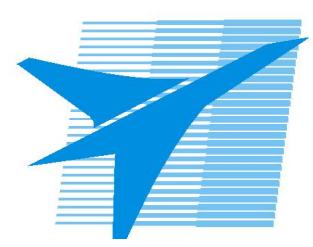

Министерство образования Иркутской области *ГБПОУИО «Иркутский авиационный техникум»*

> Утверждаю Зам. директора по УР  $\mathscr{L}\ll\qquad$ Коробкова Е.А. «31» августа 2020 г.

## **КАЛЕНДАРНО-ТЕМАТИЧЕСКИЙ ПЛАН**

на 2020 - 2021 учебный год

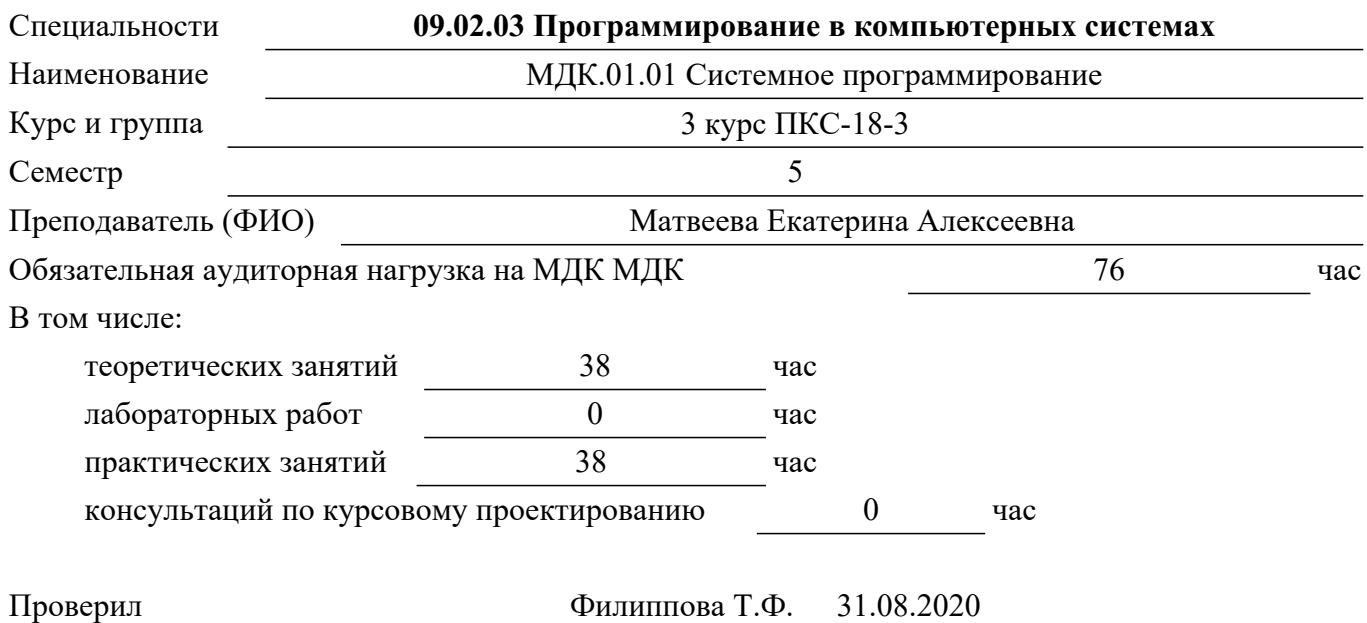

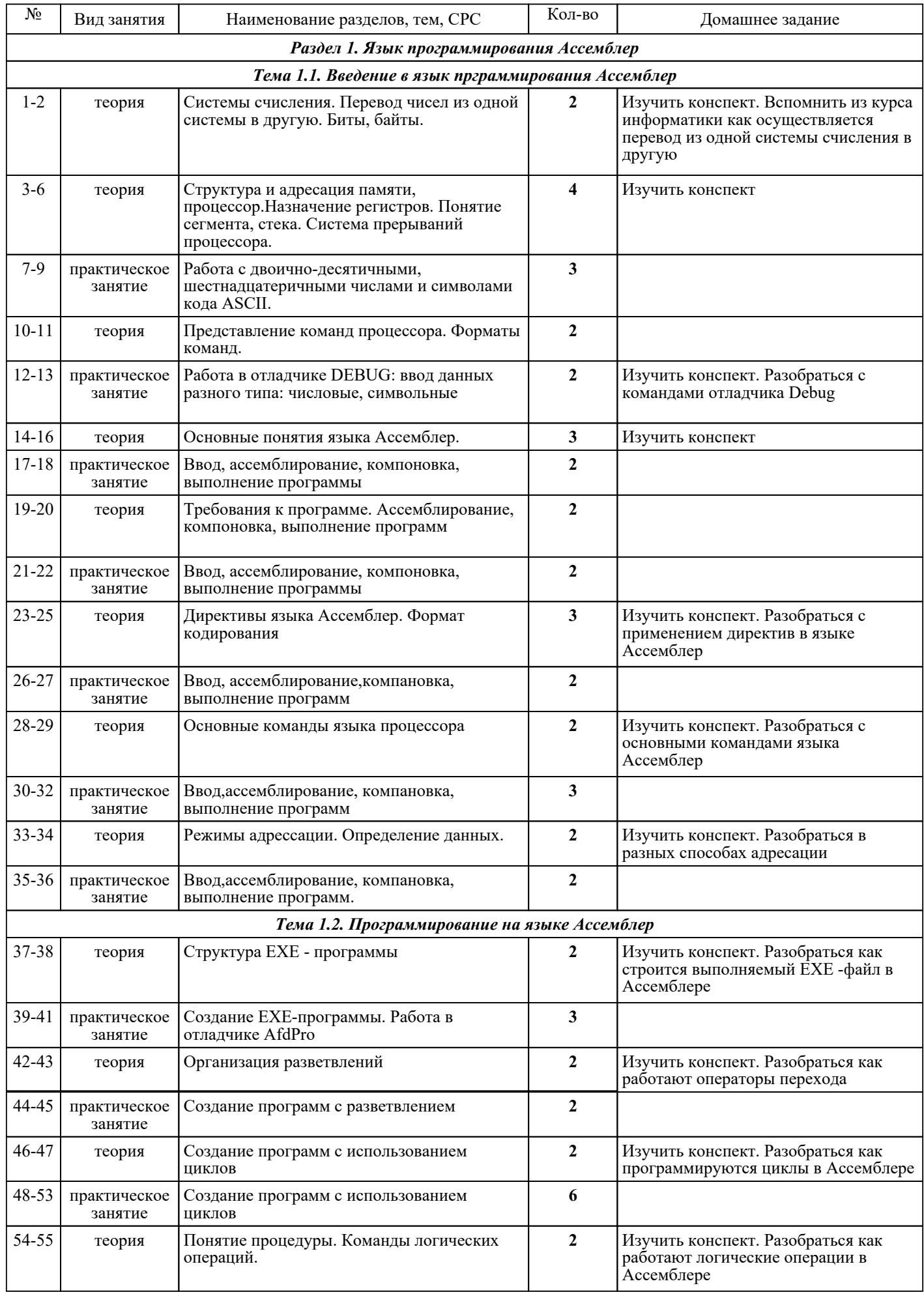

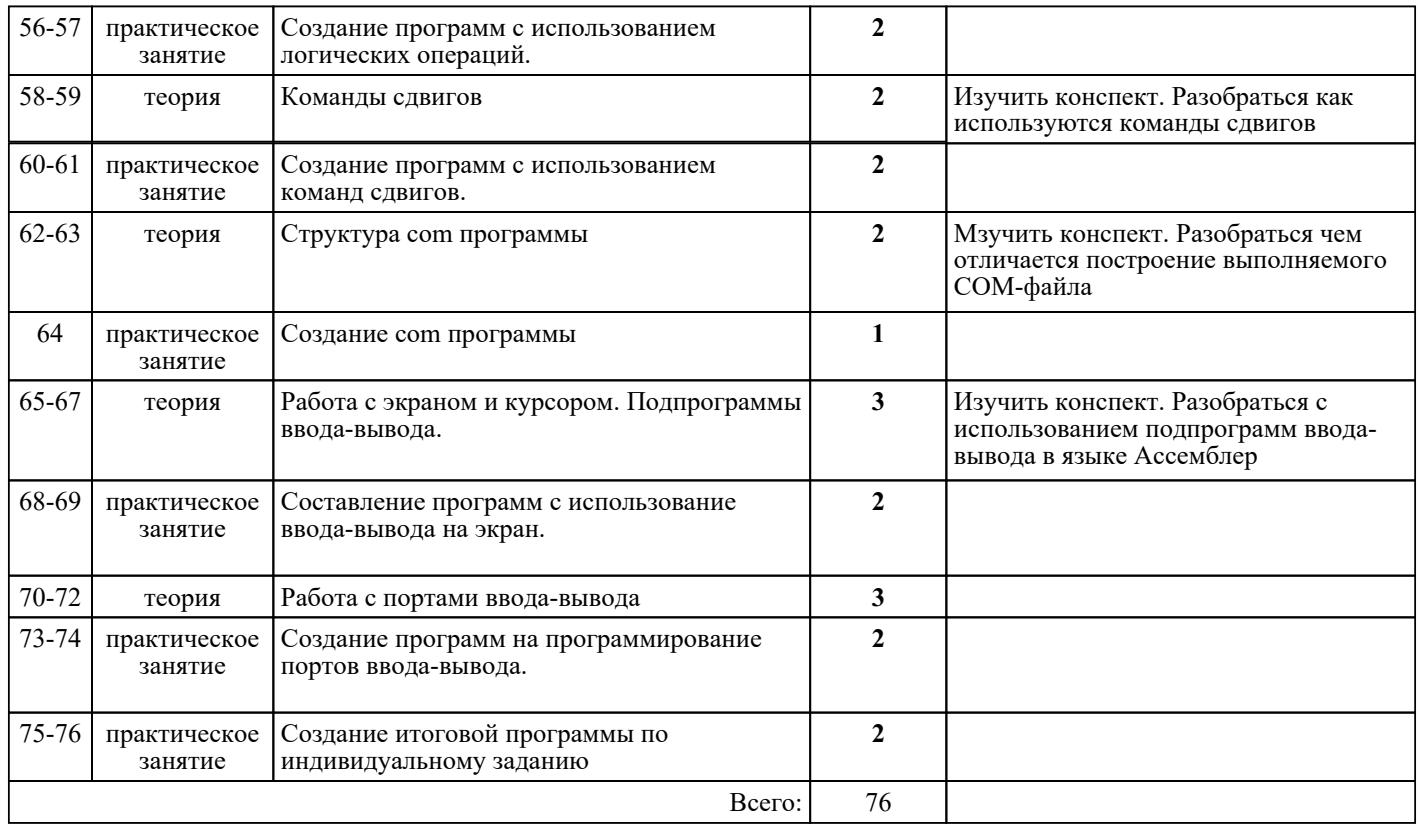

## ЛИТЕРАТУРА

1. [дополнительная] Программирование на языке Си: методические рекомендации и задачи по программированию : учебное пособие / Н.И. Костюкова. - Новосибирск : Сибирское университетское издательство, 2017. - 160 с. - Режим доступа : http://www.iprbookshop.ru/65289.html

2. [основная] Системное программное обеспечение : учебно-методическое пособие / С. Н. Мамойленко, А. В. Ефимов. - — Новосибирск : Сибирский государственный университет телекоммуникаций и информатики, 2018. - 22 с. - Режим доступа : http://www.iprbookshop.ru/84080

3. [основная] Системное и прикладное программное обеспечение : лабораторный практикум / И. А. Журавлёва, П. К. Корнеев.. - — Ставрополь : Северо-Кавказский федеральный университет, 2017. -<br>132 с. – Режим доступа : http://www.iprbookshop.ru/69432 132 с. - Режим доступа : http://www.iprbookshop.ru/69432

4. [дополнительная] Москвитина О.А. Сборник примеров и задач по программированию : учебное пособие / О.А. Москвитина, В.С. Новичков, А.Н. Пылкин. - М. : Горячая линия, 2007. - 244 с.

5. [основная] Голицына О.Л. Основы алгоритмизации и программирования : учебное пособие / О.Л. Голицына, И.И. Попов. - 3-е изд., испр. и доп. - М. : ФОРУМ, 2008. - 432 с.